Приложение № 3 Рабочие программы учебных дисциплин к ОПОП по специальности 10.02.05 Обеспечение информационной безопасности автоматизированных систем

# **РАБОЧАЯ ПРОГРАММА ПРАКТИКИ УП.04 Учебная практика**

Регистрационный № 21ИБ/38-1

Санкт-Петербург 2021

Рабочая программа учебной практики разработана на основе Федерального государственного образовательного стандарта по специальности среднего профессионального образования 10.02.05 Обеспечение информационной безопасности автоматизированных систем и с учетом профессиональных стандартов

Организация-разработчик:

Санкт-Петербургское государственное бюджетное профессиональное образовательное учреждение «Академия промышленных технологий» (СПб ГБОУ «АПТ»)

Разработчики: Ильина Л.В.– преподаватель высшей квалификационной категории СПб ГБПОУ «АПТ»

Рабочая программа рассмотрена на заседании учебной цикловой комиссии **Информационных технологий**.

Рабочая программа соответствует требованиям к содержанию, структуре, оформлению.

Протокол № 10 от 01.06.2021

Председатель УЦК Еропкин И.В.

Программа одобрена на заседании Педагогического совета и рекомендована к использованию в учебном процессе.

Протокол № 1 от 31 августа 2021

# **СОДЕРЖАНИЕ:**

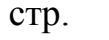

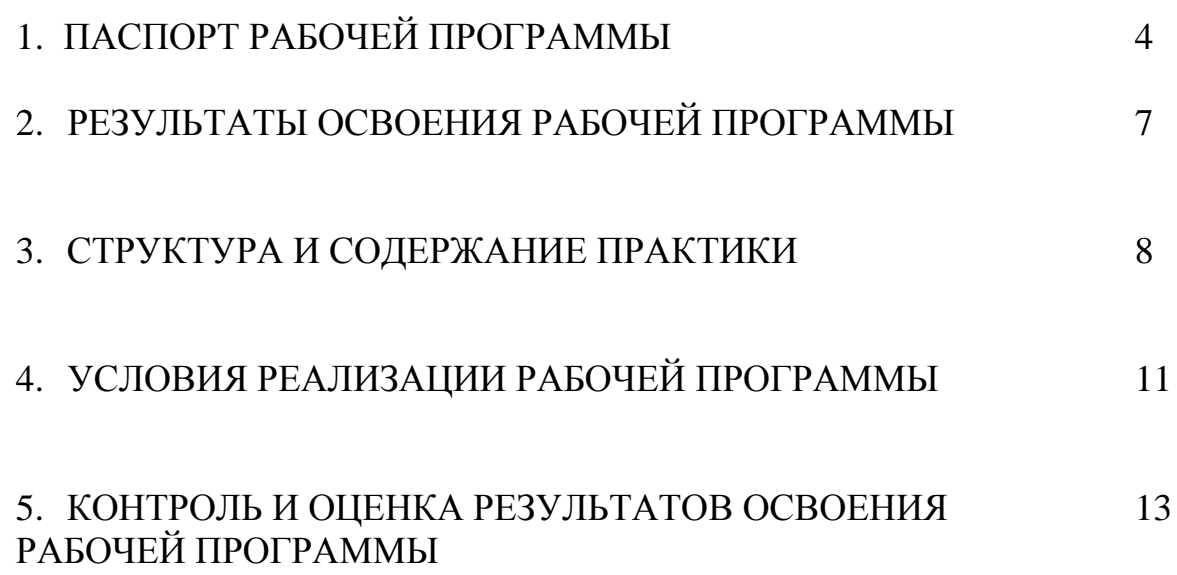

# **1. ПАСПОРТ РАБОЧЕЙ ПРОГРАММЫ**

### **1.1. Область применения рабочей программы**

Рабочая программа учебной практики является частью программы подготовки специалистов среднего звена в соответствии с ФГОС по специальности СПО 10.02.05 Обеспечение информационной безопасности автоматизированных систем в части освоения основного вида деятельности: Выполнение работ по одной или нескольким профессиям рабочих, должностям служащих и соответствующих профессиональных компетенций (ПК):

4.1. Подготавливать к работе, настраивать и обслуживать аппаратное обеспечение и операционную систему персонального компьютера

4.2. Создавать и управлять на персональном компьютере текстовыми документами, таблицами, презентациями и содержанием баз данных.

4.3. Осуществлять навигацию по ресурсам, поиск, ввод и передачу данных с помощью технологий и сервисов Интернета.

4.4. Обеспечивать применение средств защиты информации в компьютерной системе.

## **Общие компетенции (ОК):**

1. Выбирать способы решения задач профессиональной деятельности, применительно к различным контекстам

2. Осуществлять поиск, анализ и интерпретацию информации,

необходимой для выполнения задач профессиональной деятельности.

3. Планировать и реализовывать собственное профессиональное и личностное развитие.

4. Работать в коллективе и команде, эффективно взаимодействовать с коллегами, руководством, клиентами.

5. Осуществлять устную и письменную коммуникацию на

государственном языке с учетом особенностей социального и культурного контекста.

6. Использовать информационные технологии в профессиональной деятельности.

**1.2. Место практики в структуре образовательной программы:**  Профессиональный цикл. Учебная практика проводится образовательным учреждением при освоении студентами профессиональных компетенций в рамках профессионального модуля ПМ.04 Выполнение работ по одной или нескольким профессиям рабочих, должностям служащих.

## **1.3. Цели и задачи практики - требования к результатам освоения рабочей программы практики:**

Практика является обязательным разделом образовательной программы. Она представляет собой вид учебной деятельности в форме практической подготовки, направленной на формирование, закрепление, развитие практических навыков и компетенции в процессе выполнения определенных видов работ, связанных с будущей профессиональной деятельностью.

С целью овладения видом деятельности Выполнение работ по одной или нескольким профессиям рабочих, должностям служащих и соответствующими профессиональными компетенциями обучающийся в ходе освоения программы учебной практики должен

#### **иметь практический опыт:**

- выполнения требований техники безопасности при работе с вычислительной техникой;

- организации рабочего места оператора электронновычислительных и вычислительных машин;

- подготовки оборудования компьютерной системы к работе;

- инсталляции, настройки и обслуживания программного обеспечения компьютерной системы;

- управления файлами;

- применения офисного программного обеспечения в соответствии с прикладной задачей;

- использования ресурсов локальной вычислительной сети;

- использования ресурсов, технологий и сервисов Интернет;

- применения средств защиты информации в компьютерной системе.

#### **уметь:**

- выполнять требования техники безопасности при работе

с

вычислительной техникой;

- производить подключение блоков персонального компьютера и периферийных устройств;

- производить установку и замену расходных материалов для периферийных устройств и компьютерной оргтехники;

- диагностировать простейшие неисправности персонального компьютера, периферийного оборудования и компьютерной оргтехники;

- выполнять инсталляцию системного и прикладного программного обеспечения;

- создавать и управлять содержимым документов с помощью текстовых процессоров;

- создавать и управлять содержимым электронных таблиц с помощью редакторов таблиц;

- создавать и управлять содержимым презентаций с помощью редакторов презентаций;

- использовать мультимедиа проектор для демонстрации презентаций;

вводить, редактировать и удалять записи в базе данных; – эффективно пользоваться запросами базы данных;

- создавать и редактировать графические объекты с помощью программ для обработки растровой и векторной графики;

- производить сканирование документов и их распознавание;

- производить распечатку,копирование и тиражирование документов на принтере и других устройствах;

- управлять файлами данных на локальных съемных запоминающих устройствах, а также на дисках локальной компьютерной сети и в интернете;

- осуществлять навигацию по Веб-ресурсам Интернета с помощью браузера;

- осуществлять поиск, сортировку и анализ информации с помощью поисковых интернет сайтов;

- осуществлять антивирусную защиту персонального компьютера с помощью антивирусных программ;

- осуществлять резервное копирование и восстановление данных

#### **знать:**

- требования техники безопасности при работе с вычислительной техникой;

- основные принципы устройства и работы компьютерных систем и периферийных устройств;

- классификацию и назначение компьютерных сетей;

- − виды носителей информации;

- программное обеспечение для работы в

компьютерных сетях и с ресурсами Интернета;

- основные средства защиты от вредоносного программного обеспечения и несанкционированного доступа к защищаемым ресурсам компьютерной системы.

**1.4. Количество часов на освоение рабочей программы учебной практики:** всего - 216 часов.

# **2. РЕЗУЛЬТАТЫ ОСВОЕНИЯ РАБОЧЕЙ ПРОГРАММЫ**

<span id="page-6-0"></span>Результатом освоения рабочей программы практики является сформированность у обучающихся первоначальных практических профессиональных умений в рамках профессионального модуля ПМ.04 Выполнение работ по одной или нескольким профессиям рабочих, должностям служащих по основному виду деятельности - Выполнение работ по одной или нескольким профессиям рабочих, должностям служащих для последующего освоения ими профессиональных компетенций (ПК).

4.1. Подготавливать к работе, настраивать и обслуживать аппаратное обеспечение и операционную систему персонального компьютера

4.2. Создавать и управлять на персональном компьютере текстовыми документами, таблицами, презентациями и содержанием баз данных.

4.3. Осуществлять навигацию по ресурсам, поиск, ввод и передачу данных с помощью технологий и сервисов Интернета.

4.4. Обеспечивать применение средств защиты информации в компьютерной системе.

Общие компетенции (ОК):

1. Выбирать способы решения задач профессиональной деятельности, применительно к различным контекстам

2. Осуществлять поиск, анализ и интерпретацию информации, необходимой для выполнения задач профессиональной деятельности.

3. Планировать и реализовывать собственное профессиональное и личностное развитие.

4. Работать в коллективе и команде, эффективно взаимодействовать с коллегами, руководством, клиентами.

5. Осуществлять устную и письменную коммуникацию на государственном языке с учетом особенностей социального и культурного контекста.

6. Использовать информационные технологии в профессиональной деятельности.

ОК.01-ОК.06

# **3. СТРУКТУРА И СОДЕРЖАНИЕ ПРАКТИКИ**

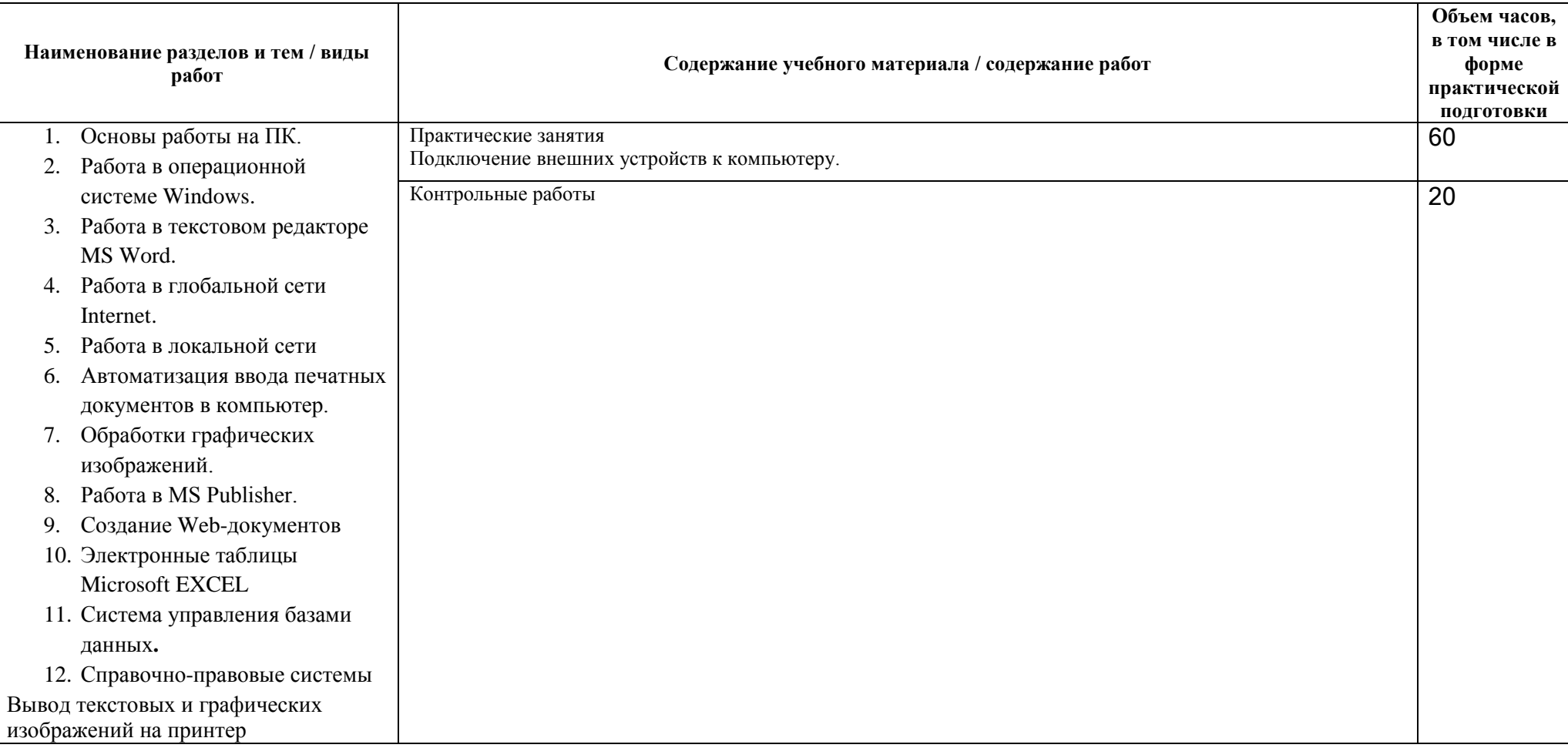

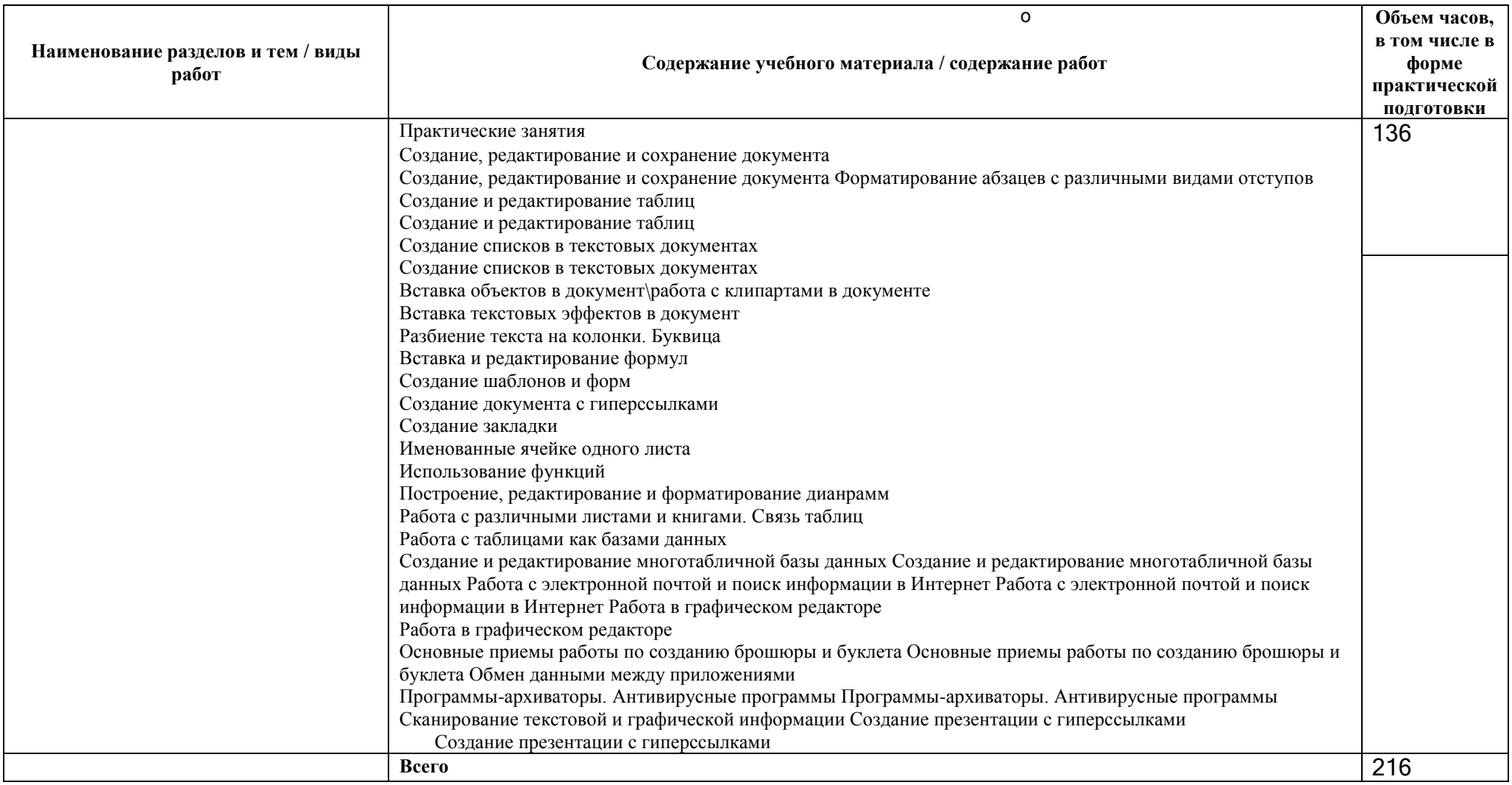

# **4. УСЛОВИЯ РЕАЛИЗАЦИИ РАБОЧЕЙ ПРОГРАММЫ**

# **4.1. Требования к минимальному материально-техническому обеспечению реализации рабочей программы практики:**

Практика проводится в учебной организации.

Материально-техническая база должна соответствовать действующим санитарным и противопожарным нормам.

Рабочая программа может быть реализована с применением различных образовательных технологий, в том числе с применением дистанционных образовательных технологий и электронного обучения.

**4.2. Информационное обеспечение реализации рабочей программы учебной практики:**

перечень учебных изданий, электронных изданий, электронных и Интернетресурсов, образовательных платформ, электронно-библиотечных систем, вебсистем для организации дистанционного обучения и управления им, используемые в образовательном процессе как основные и дополнительные источники.

### **Основные источники:**

1 .Оператор ЭВМ: практические работы, 9-е изд., стер., учебное пособие /Струмпэ Н.В.-М.: ИЦ Академия,2018-112 с.

### **Дополнительные источники:**

1 .Гвоздева В. А. Информатика, автоматизированные информационные технологии и системы. Учебник.- М.: ИД ФОРУМ, 2017.- 544 с.

2 .Гришин В.Н., Панфилова Е. Е. Информационные технологии в профессиональной деятельности: учебник. - М.: ИД «Форум»: ИНФРА-М, 2010. -416 с.: ил. - (Профессиональное образование).

3 .Михеева Е.В. Информационные технологии в профессиональной деятельности: учебник/Е.В. Михеева. - 13-е изд., стер. - М.: Академия, 2014. - 384 с.

4 .Михеева Е.В. Практикум по информационным технологиям в профессиональной деятельности: учебник/Е.В. Михеева. - 14-е изд., стер. - М.: Академия, 2014.

5 .Федотова Е. Л. Информационные технологии в профессиональной деятельности: учебное пособие. - М.: ИД «Форум»: ИНФРА-М, 2014.- 368 с.: ил. - (Профессиональное образование).

**Веб-система для организации дистанционного обучения и управления им:**

[Система дистанционного обучения СПб ГБПОУ «Академия](https://c2298.c.3072.ru/)  [промышленных технологий» \(3072.ru\)](https://c2298.c.3072.ru/)

## **5. КОНТРОЛЬ И ОЦЕНКА РЕЗУЛЬТАТОВ ОСВОЕНИЯ РАБОЧЕЙ ПРОГРАММЫ**

Контроль и оценка результатов освоения рабочей программы практики осуществляется руководителем практики в процессе проведения учебных занятий, самостоятельного выполнения обучающимися заданий, выполнения практических проверочных работ.

В результате освоения практики в рамках профессионального модуля обучающиеся проходят промежуточную аттестацию в форме дифференцированного зачета.

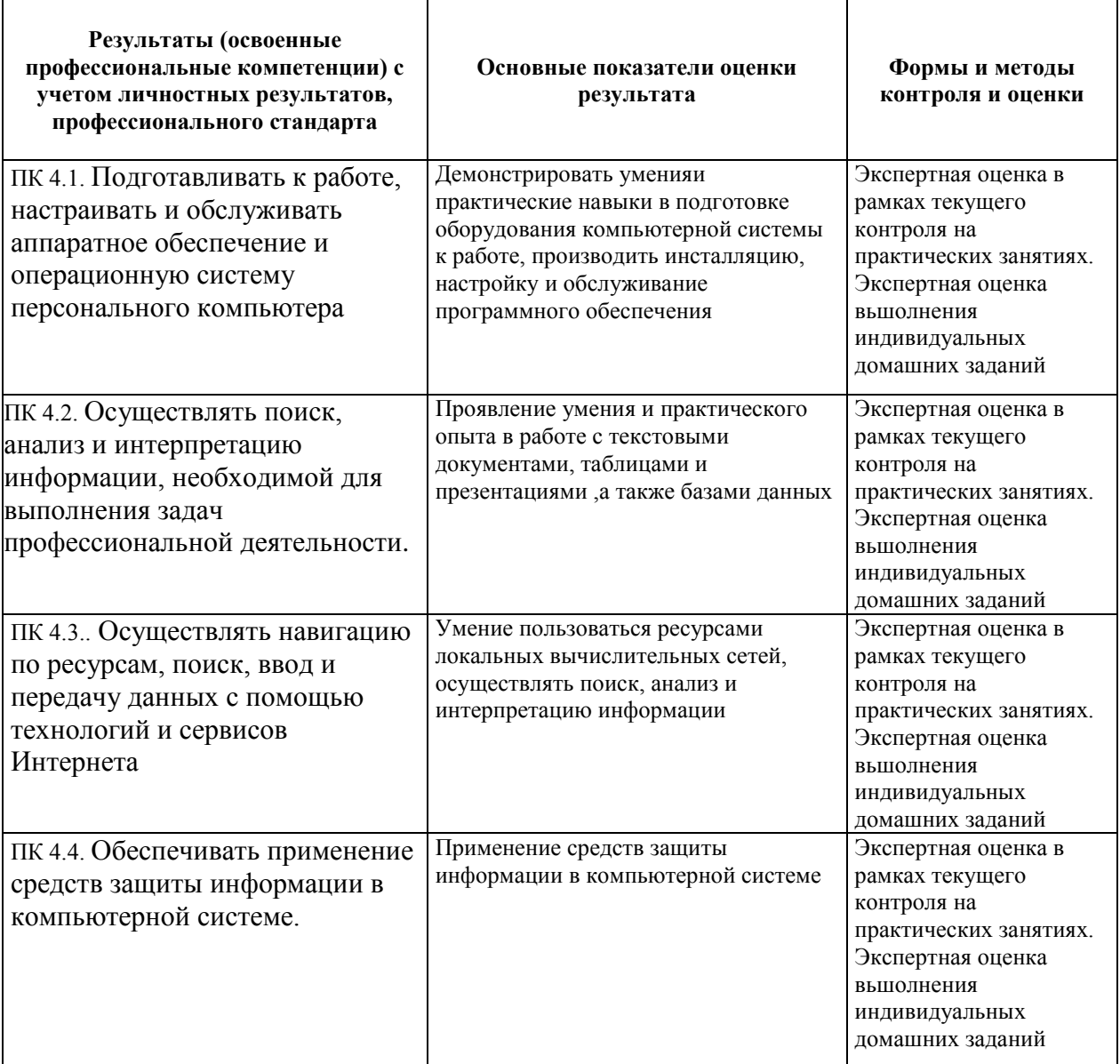